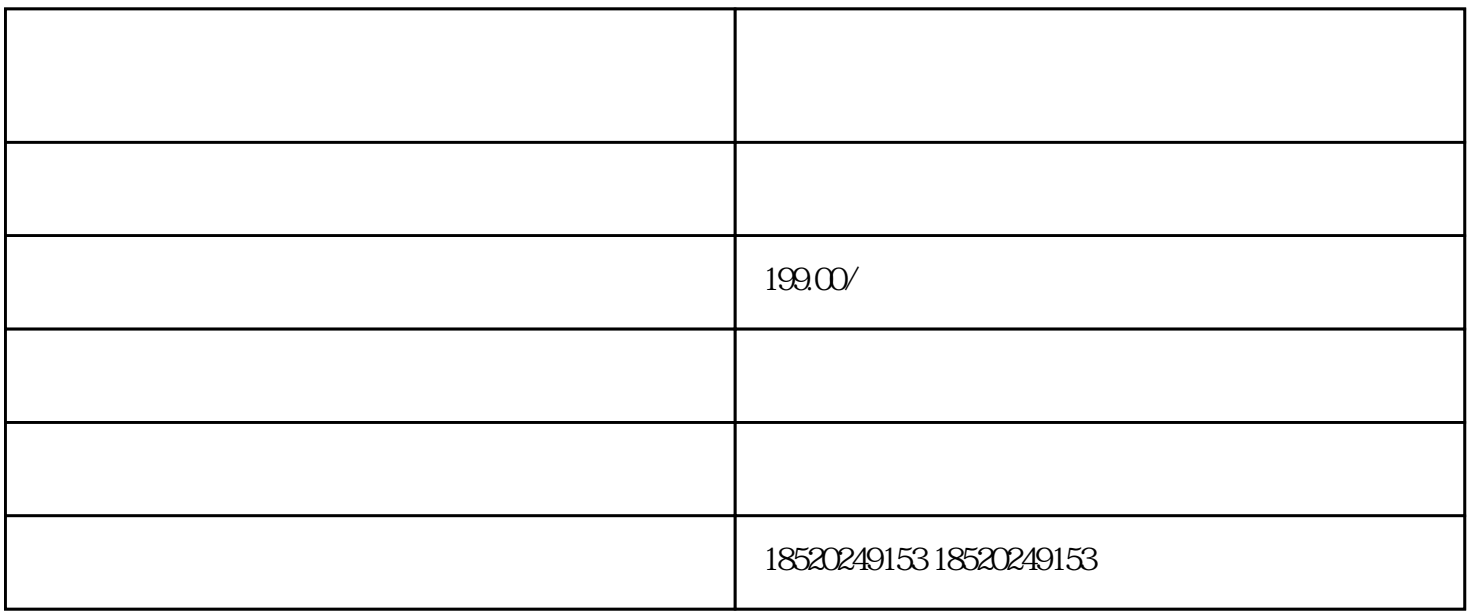

 $\frac{1}{2}$  ,  $\frac{1}{2}$  ,  $\frac{1$ 

1.  $\frac{a}{1}$ ,  $\frac{a}{1}$ ,  $\frac{a}{2}$  $2.$  $3.$  $4.$  $5.$   $\frac{a}{\sqrt{a}}$   $\frac{a}{\sqrt{a}}$   $\frac{a}{\sqrt{a}}$   $\frac{a}{\sqrt{a}}$   $\frac{a}{\sqrt{a}}$  $6.$ 1. 商品的图片要清晰美观,zuihao拍摄多张照片展示商品不同角度和细节。  $2.$  $3.$ 

 $4.$ 

 $\alpha$  and the contract of the contract of the contract of the  $\alpha$ 

 $1.$ 

运费计算"。

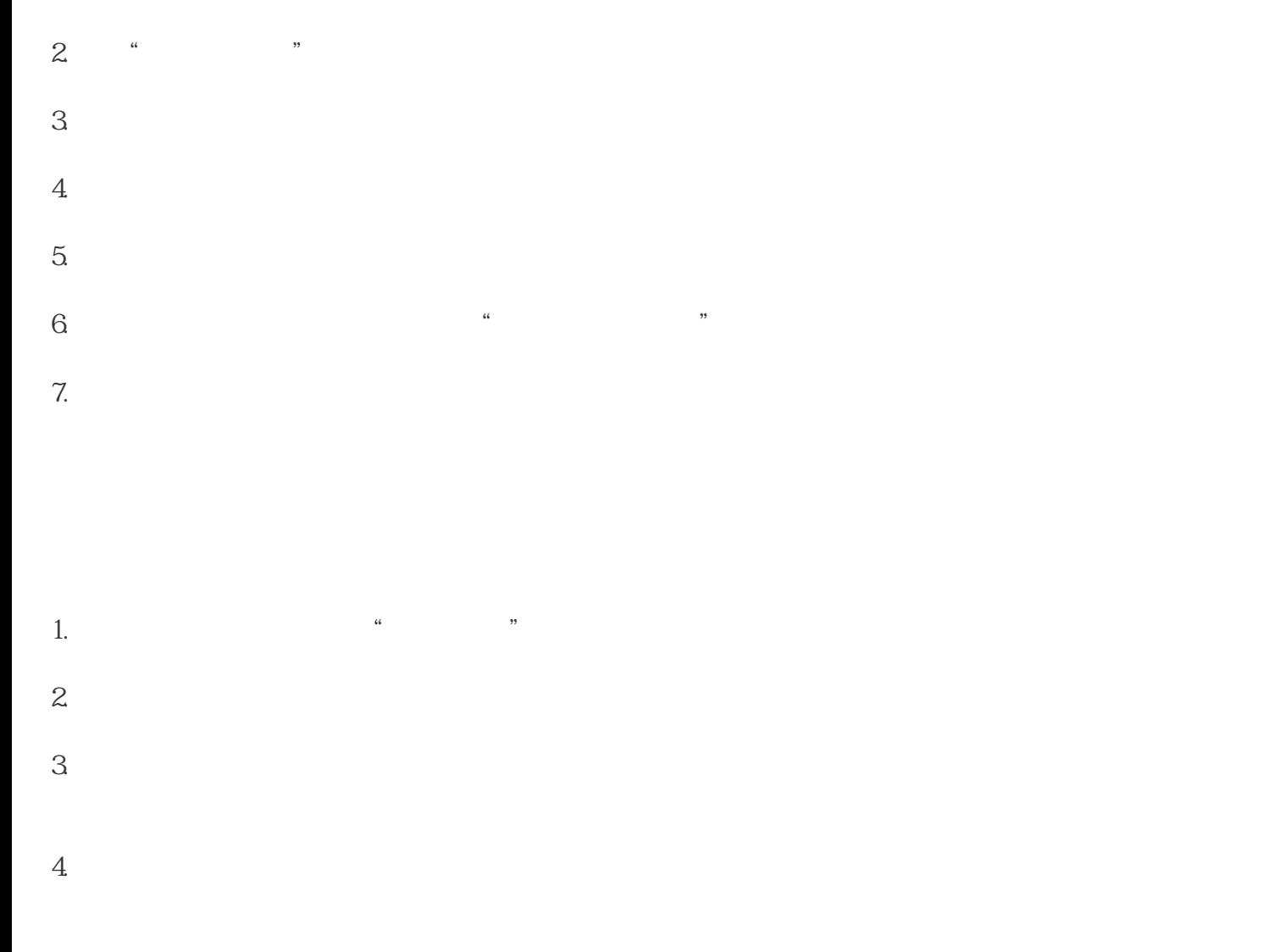

 $5\,$ 

 $6 \t\t'''$  ,  $''$